## eVidyalaya Half Yearly Report

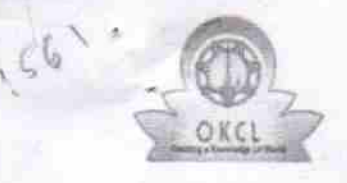

Department of School & Mass Education, Govt. of Odisha

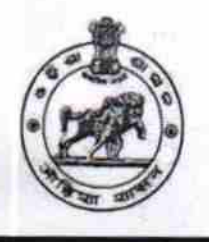

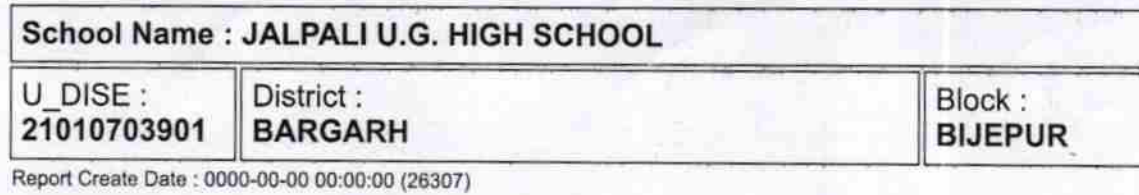

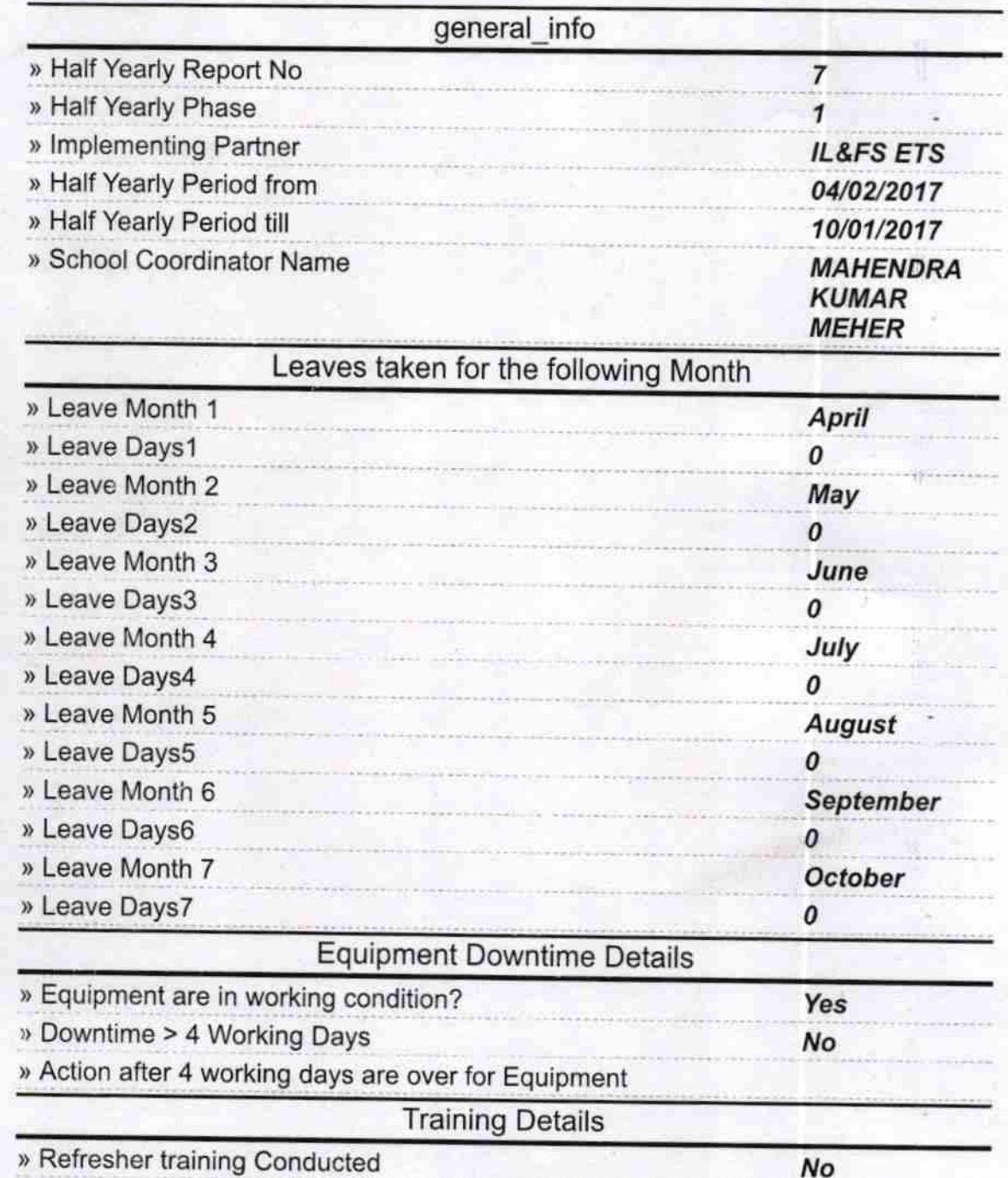

» Refresher training Conducted Date

**If No: Date for next month** 12/06/2017 Educational content Details ) e Content installed? Yes ) SMART Content with Educational software? Yes ) Stylus/ Pens Yes > USB Cable Yes > Software CDs Yes » User manual Yes **Recurring Service Details** » Register Type (Faulty/Stock/Other Register) vEs ) Register Quantity Consumed 1 » Blank Sheet of A4 Size Yes ) 44 Blank Sheet Quantity Consumed 2200 ) Cartridge Yes ) Cartridge Quantity Consumed 1 » USB Drives Yes ) USB Drives Quantity Consumed 1 » Blank DVDs Rewritable Yes » Blank DVD-RW Quantity Consumed 25 ) White Board Marker with Duster Yes )) Quantity Consumed 6 » Electricity bill Yes ) lnternet connectivity Yes ) Reason for Unavailablity Electrical Mete )) Generator meter reading 105 ) Electrical meter reading 940 Equipment replacement details ) Replacement of any Equipment by Agency **No** ) Name of the Equipment Theft/Damaged Equipment » Equipment theft/damage i/o ) lf Yes; Name the Equipment Lab Utilization details )) No. of gth Class students 49 » 9th Class students attending ICT labs 49 > No. of 10th Class students

No. of hours for the following month lab has been utilized

» 10th Class students attending ICT labs 42

42

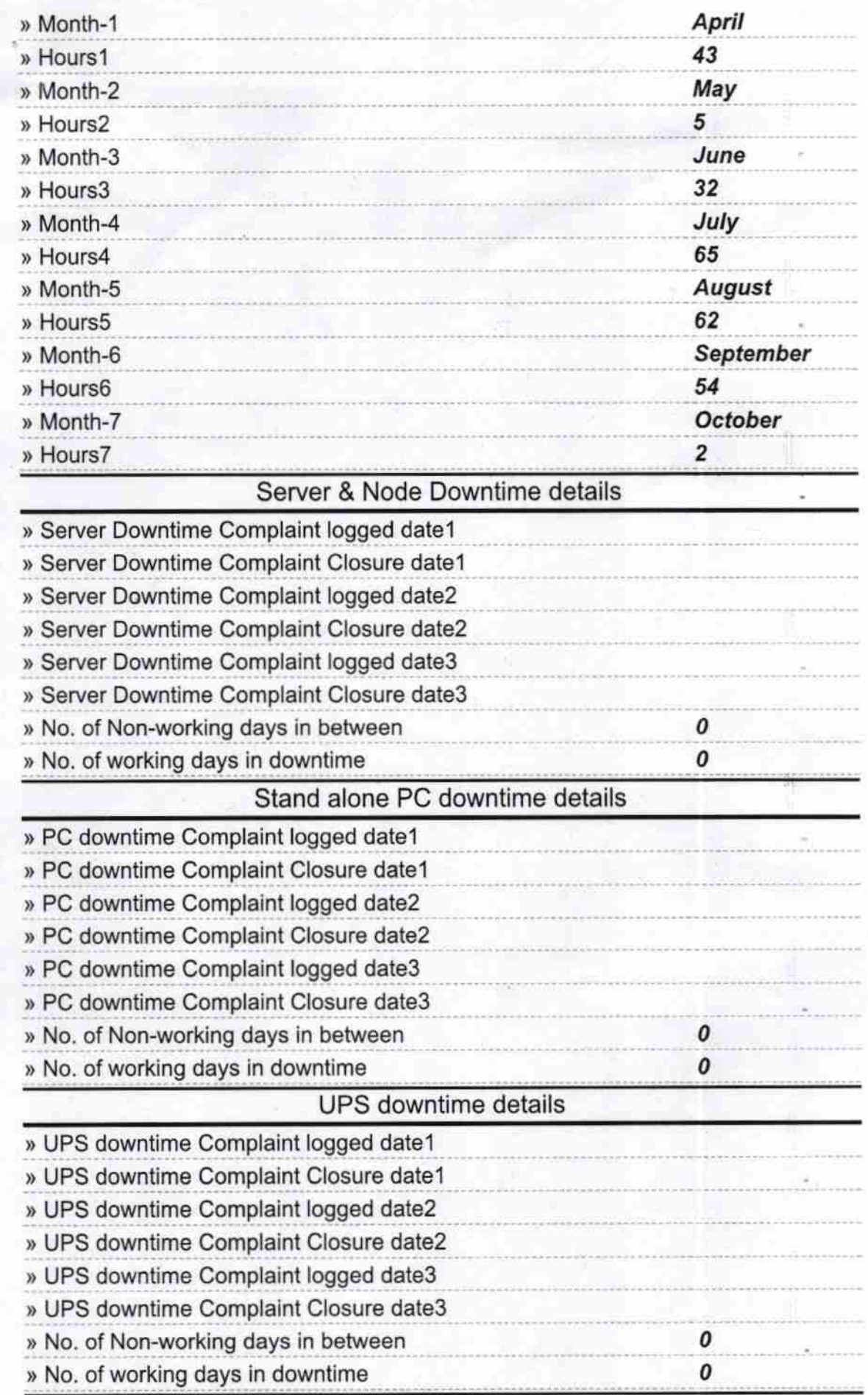

## Genset downtime details

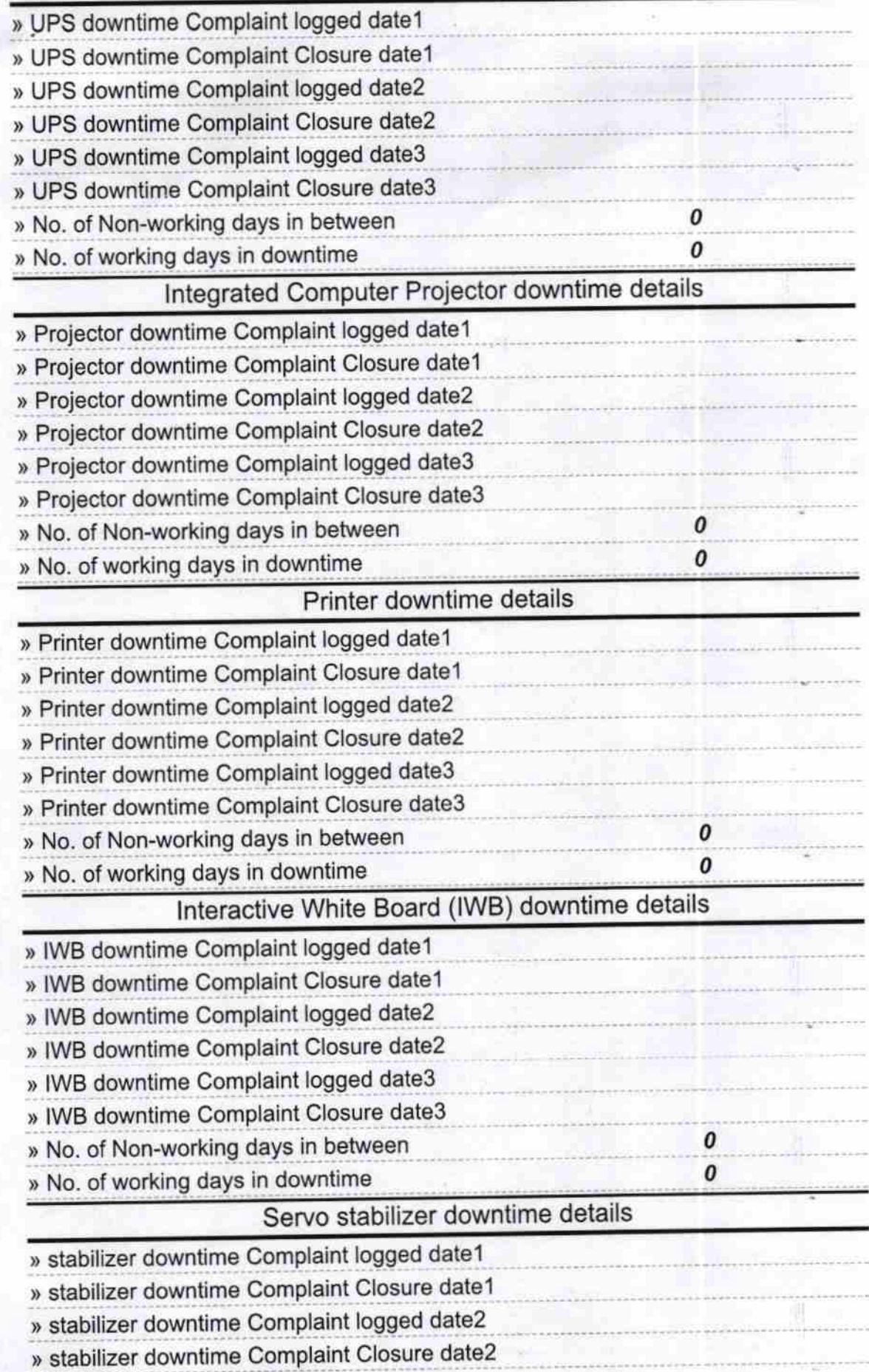

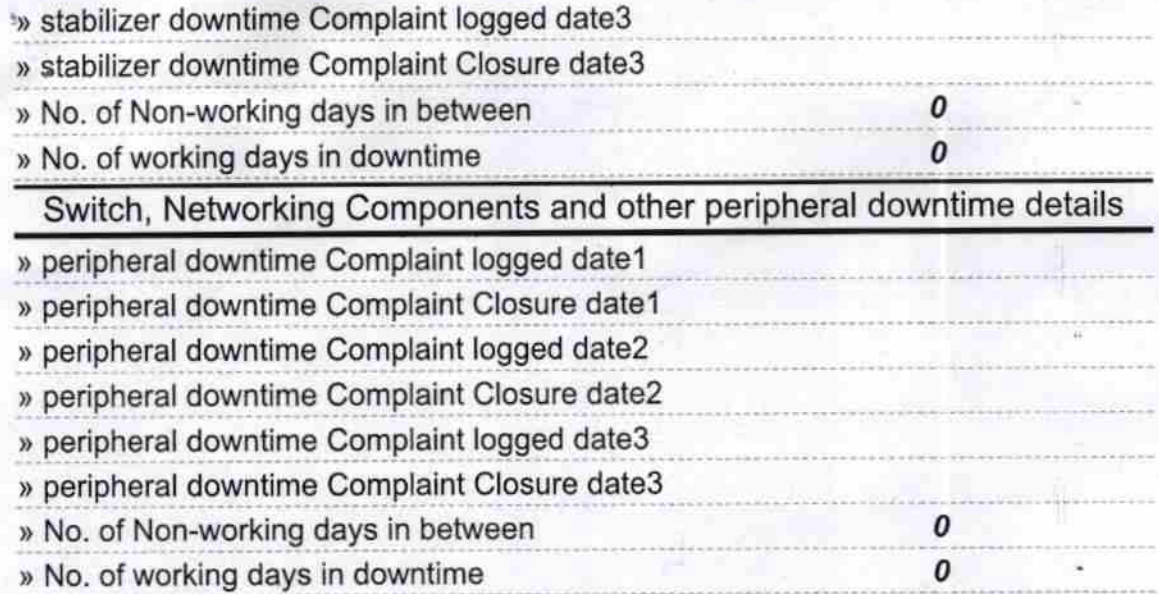

Signature of Head Master tress with Seal DALI  $\mathbf{u}$